# Programme de Formation

# REVIT - PARAMETRAGE DES IFC - 1J

# **Organisation**

**Durée :** 7 heures

**Mode d'organisation :** Mixte

# **Contenu pédagogique**

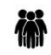

## *Public visé*

Professionnels de la construction amenés à manipuler des Maquettes Numériques via de nombreux formats 3D

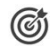

## *Objectifs pédagogiques*

A l'issue de la formation, le stagiaire sera capable de traiter des imports et exports de données IFC structurées pour collaborer efficacement dans le cadre d'un projet BIM

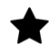

# *Description*

### **Contenu de la formation**

- PlugIn IFC OpenSource de Revit
- Comment importer un IFC dans Revit
- Ouvrir un IFC dans Revit (Exercice pratique)
- Lier un IFC dans Revit (Exercice pratique)

Qu'est-ce qu'un MVD : Model View Definition

- CoordinationView2.0 (CV2.0)
- DesignTransferView 1.0 (DTV1.0)
- ReferenceView 1.0 (RV1.0)

Mapping des entités IFC

- Table d'import IFC
- Table d'export IFC
- Forcer le mapping grâce aux paramètres de Revit

Paramètres d'exports IFC (Exercices pratiques)

- Général
- Contenu additionnel
- Export des jeux de propriétés
- Exporter les jeux de propriétés Revit
- Exporter les jeux de propriétés communs IFC
- Exporter les quantités de base
- Exporter les nomenclatures comme des jeux de propriétés
- Exporter les jeux de propriétés définis par l'utilisateur
- Exporter la table de correspondance de paramètre

CADATWORK LEARNING – 47 AV WASHINGTON, 38100 GRENOBLE France – 06 62 18 14 91 – stephane.dussol@cadatwork.com –

www.cadatwork.com

SIRET : 88155419000010 – RCS GRENOBLE – Code APE 6202A

Déclaration d'activité enregistrée sous le numéro 84380739938 auprès du préfet de Région Auvergne-Rhône Alpes

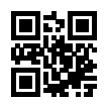

• Paramètres Avancés

Les classifications : Uniformat dans Revit

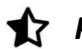

# *Prérequis*

Avoir suivi le cours initiation ou confirmer avoir pratiqué plus de 2 mois le logiciel au sein d'une entreprise dans les 6 derniers mois.

# *Modalités pédagogiques*

- Cours théoriques
- · Exercices pratiques
- Retours d'expériences du formateur
- Fichiers exemples

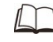

# *Moyens et supports pédagogiques*

- · Auto-évaluation de positionnement par entretien ou questionnaire.
- · Auto-évaluation des acquis de la formation par questionnaire.
- · Questionnaires de satisfaction : à chaud et à froid

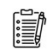

# *Modalités d'évaluation et de suivi*

- · Echanges avec le formateur pour confirmer la compréhension des outils ou processus étudiés
- · Exercices pratiques pour valider la mise en oeuvre à partir d'un projet modèle